## **FISA DE LUCRU ACCESS**

CLASA a XI-a

## *Profesor Bejan Daniela Colegiul Naţional Pedagogic "Ştefan cel Mare" Bacău*

Baza de date **FURNIZORI.accdb** contine patru tabele: **FURNIZORI** (cod fz, denumire fz, tip fz, adresa, telefon), **FACTURI** (numar factura, data factura, cod fz), **DETALII FACTURI** (den mat, um, cant, pu, numar factura), **MATERIALE** (den mat, cod mat, categorie, gestiune)

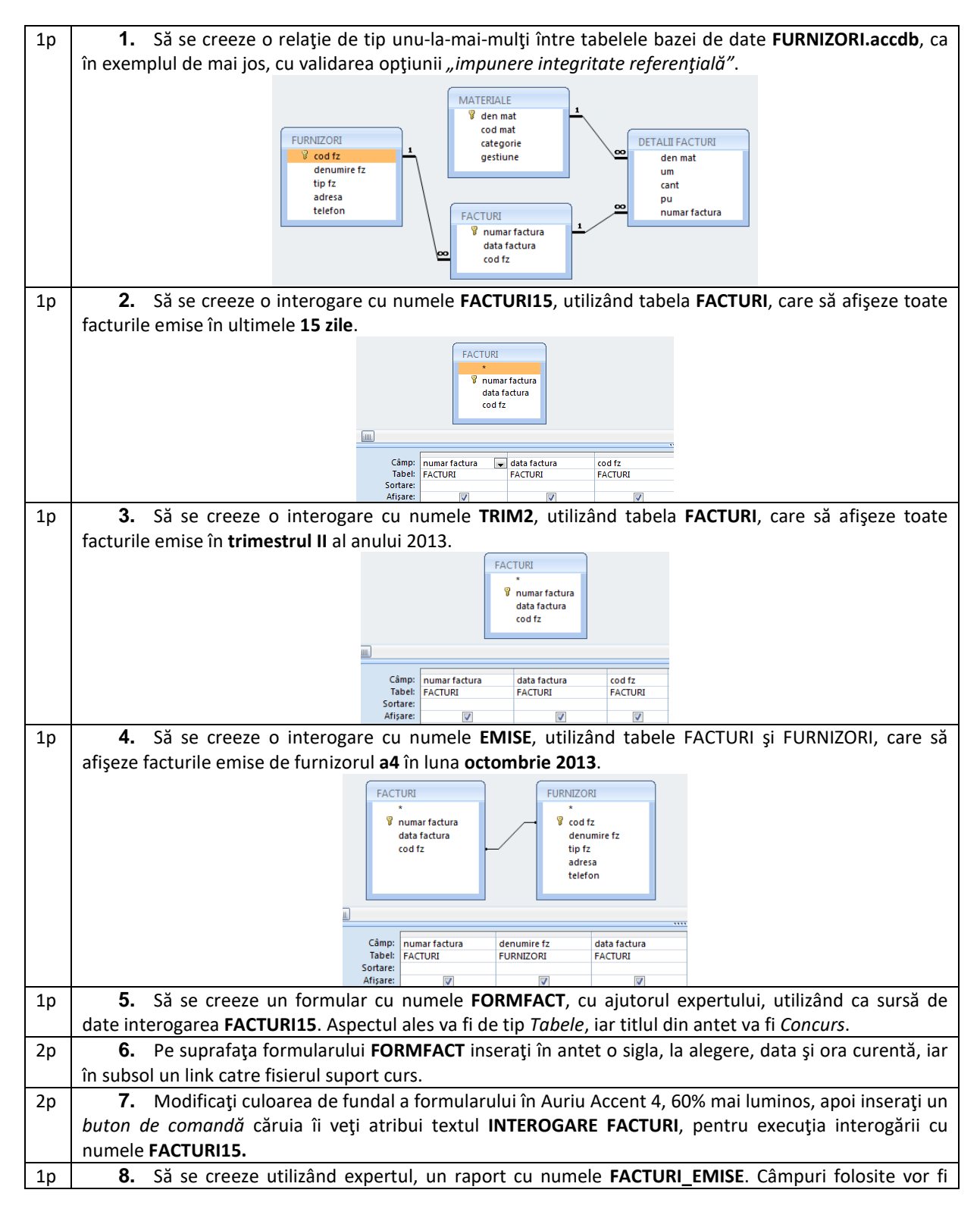

preluate astfel: din interogarea **EMISE**, câmpurile *numar factura* şi *data factura*, iar din tabela **DETALII FACTURI**, se vor folosi câmpurile *den mat, cant*, şi *pu*. Gruparea datelor se va face după câmpul *den mat*, sortarea ascendentă după câmpul *pu*.